## **Inhalt**

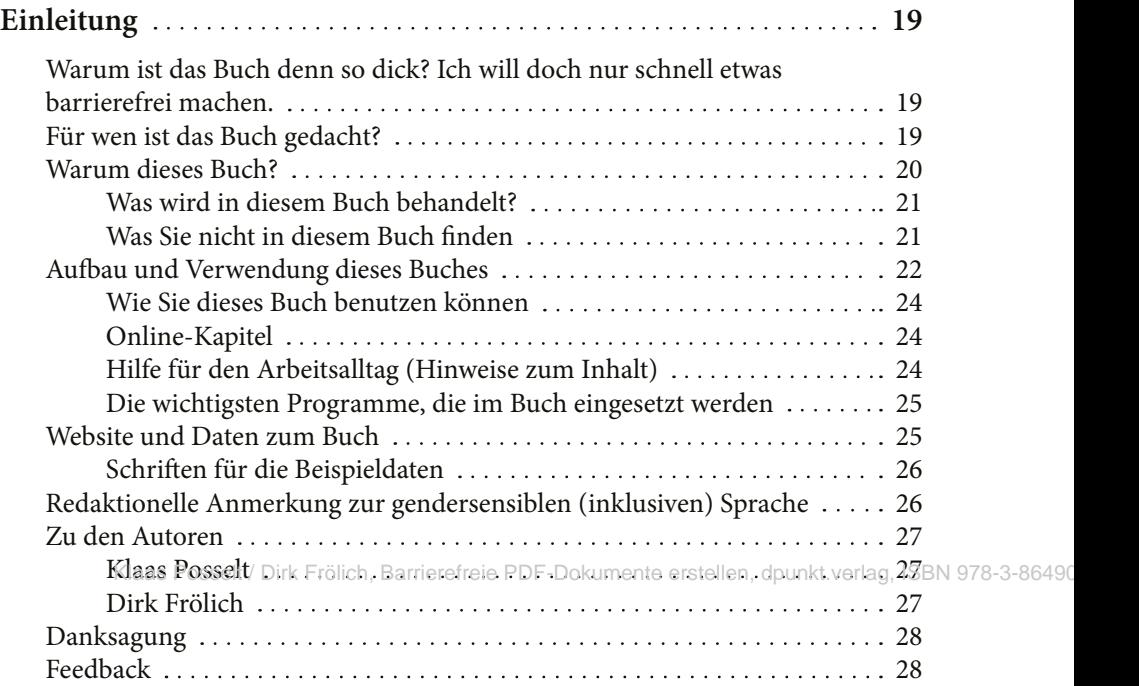

## **[TEIL A Theoretische Grundlagen](#page-0-0)**

<span id="page-0-0"></span>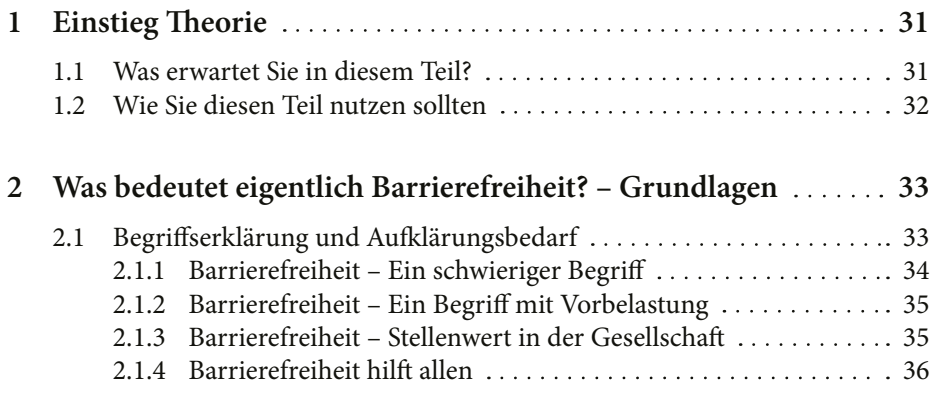

<span id="page-1-0"></span>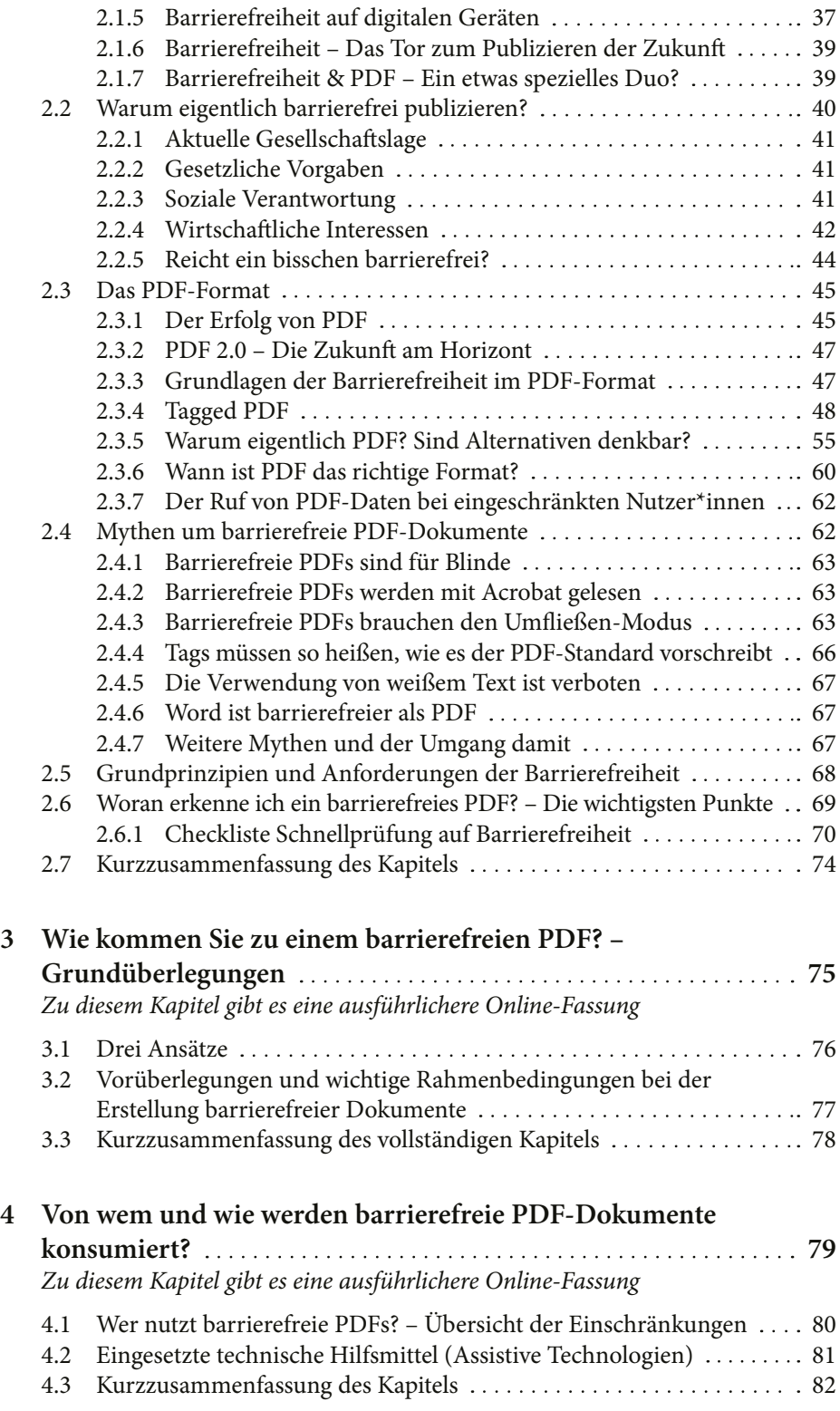

<span id="page-2-0"></span>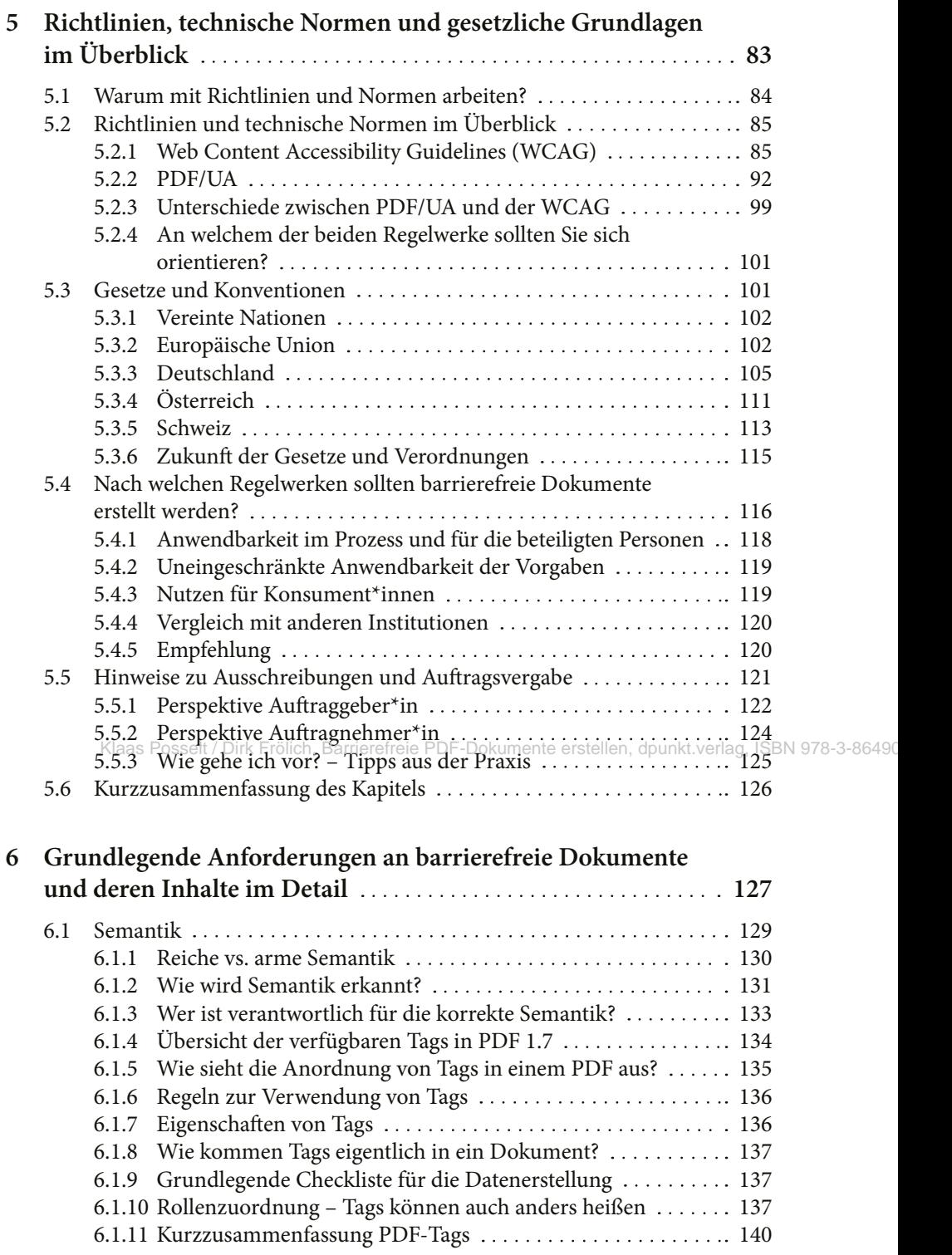

<span id="page-3-0"></span>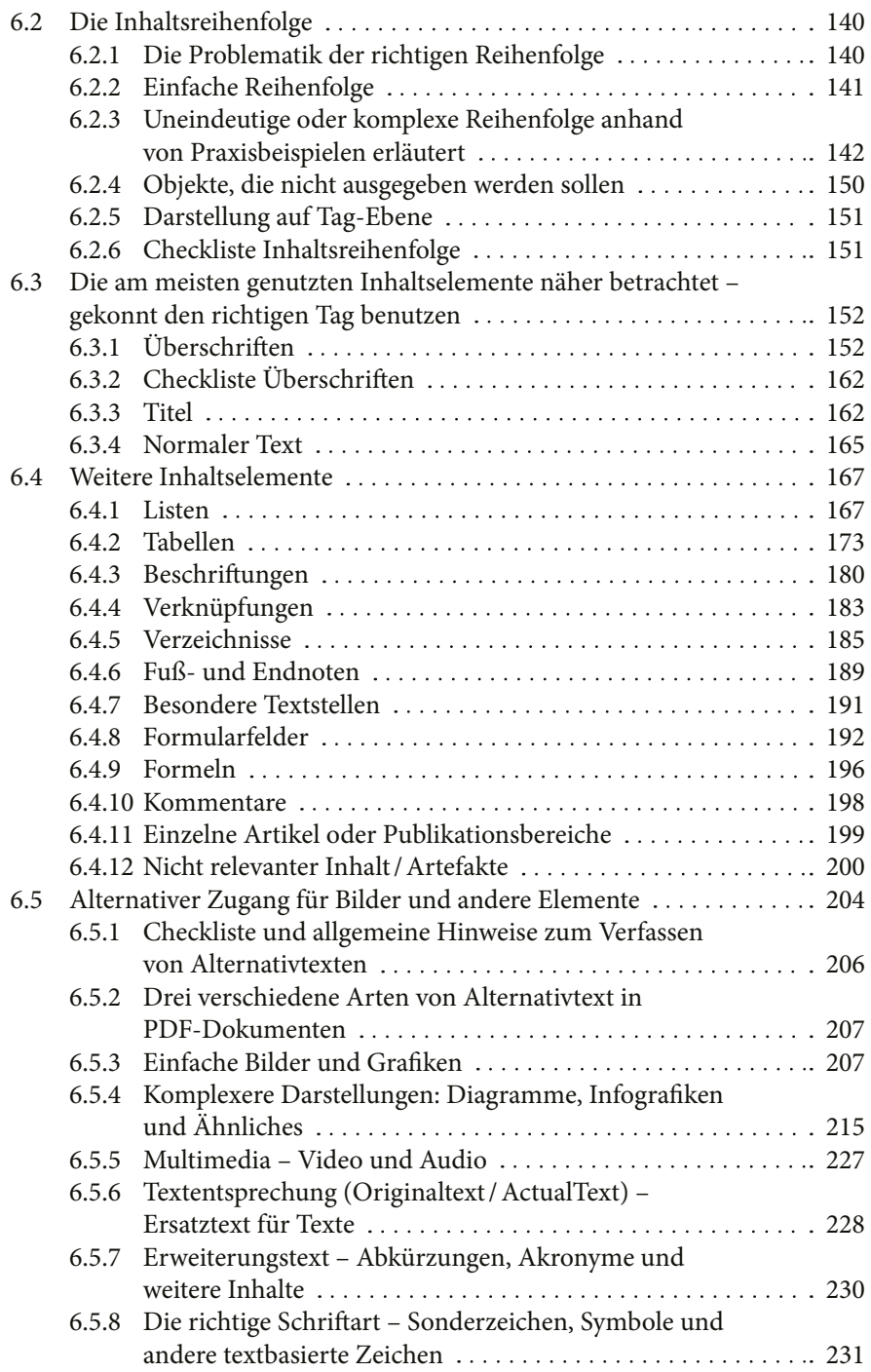

<span id="page-4-0"></span>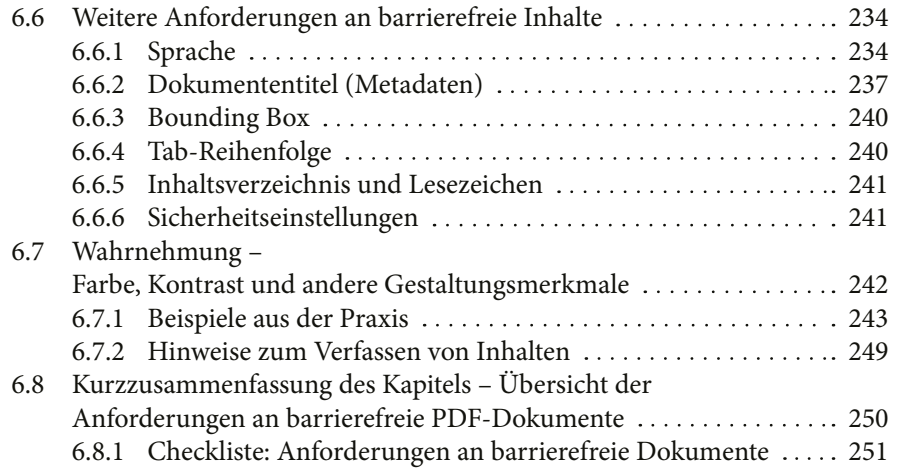

## **[TEIL B Praktische Umsetzung](#page-0-0)**

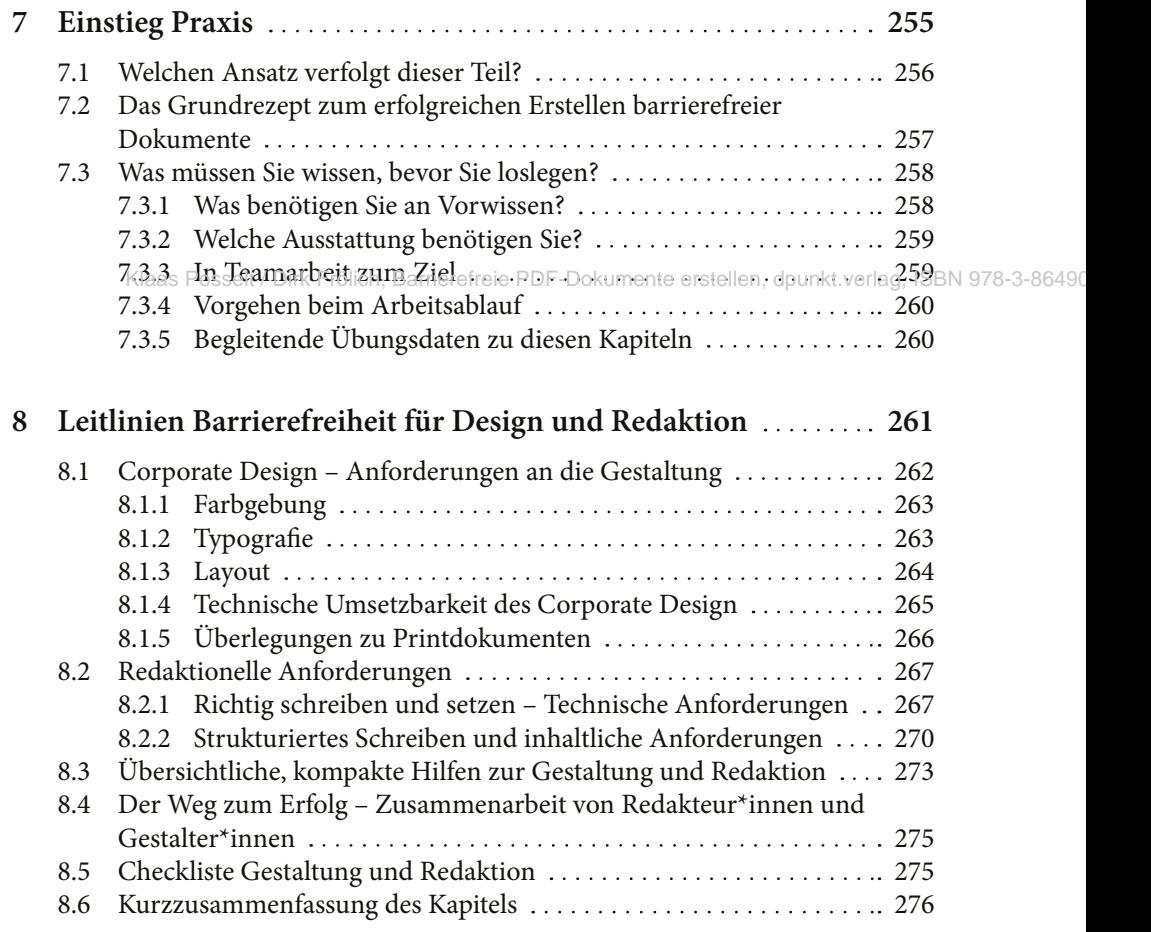

<span id="page-5-0"></span>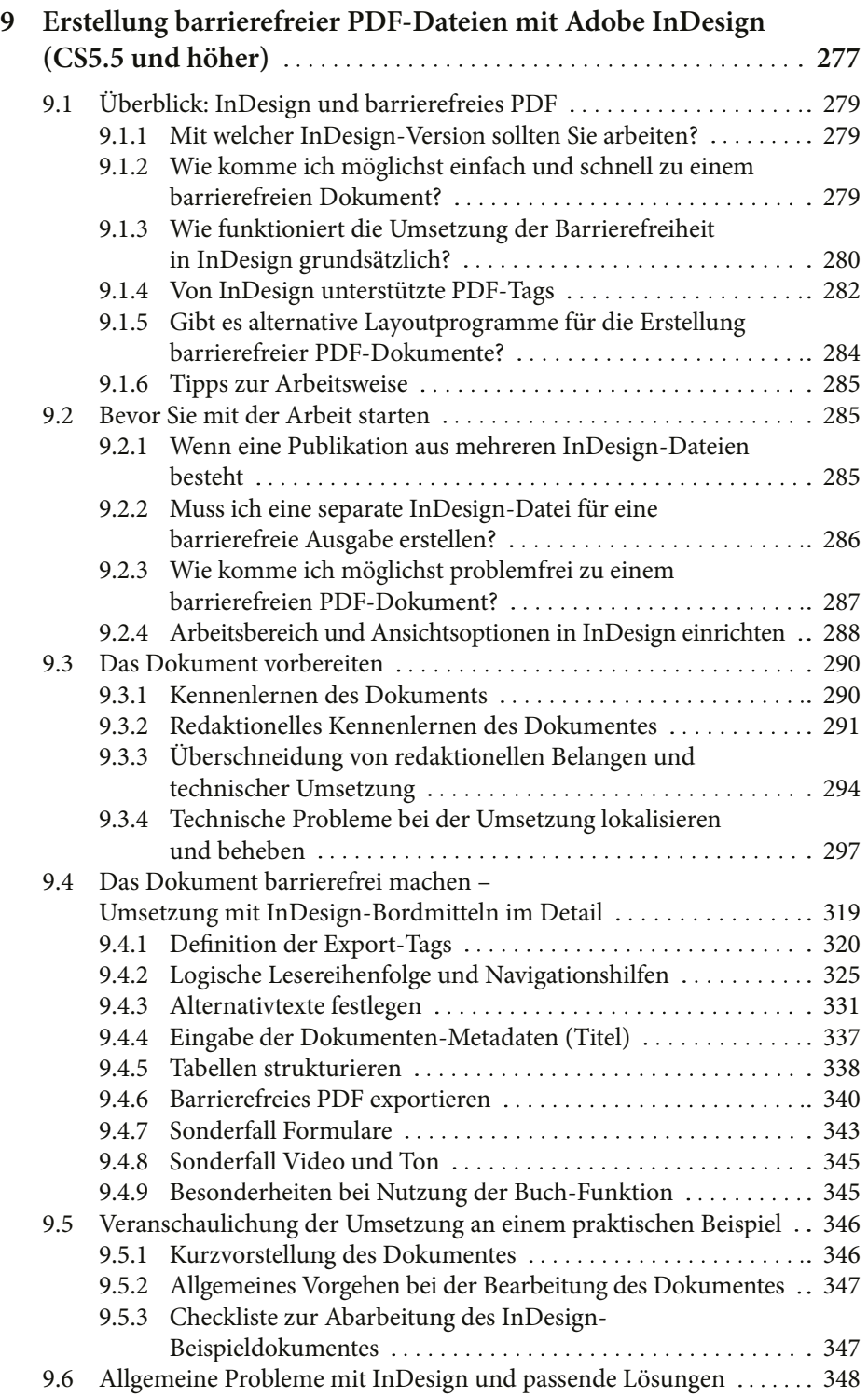

<span id="page-6-0"></span>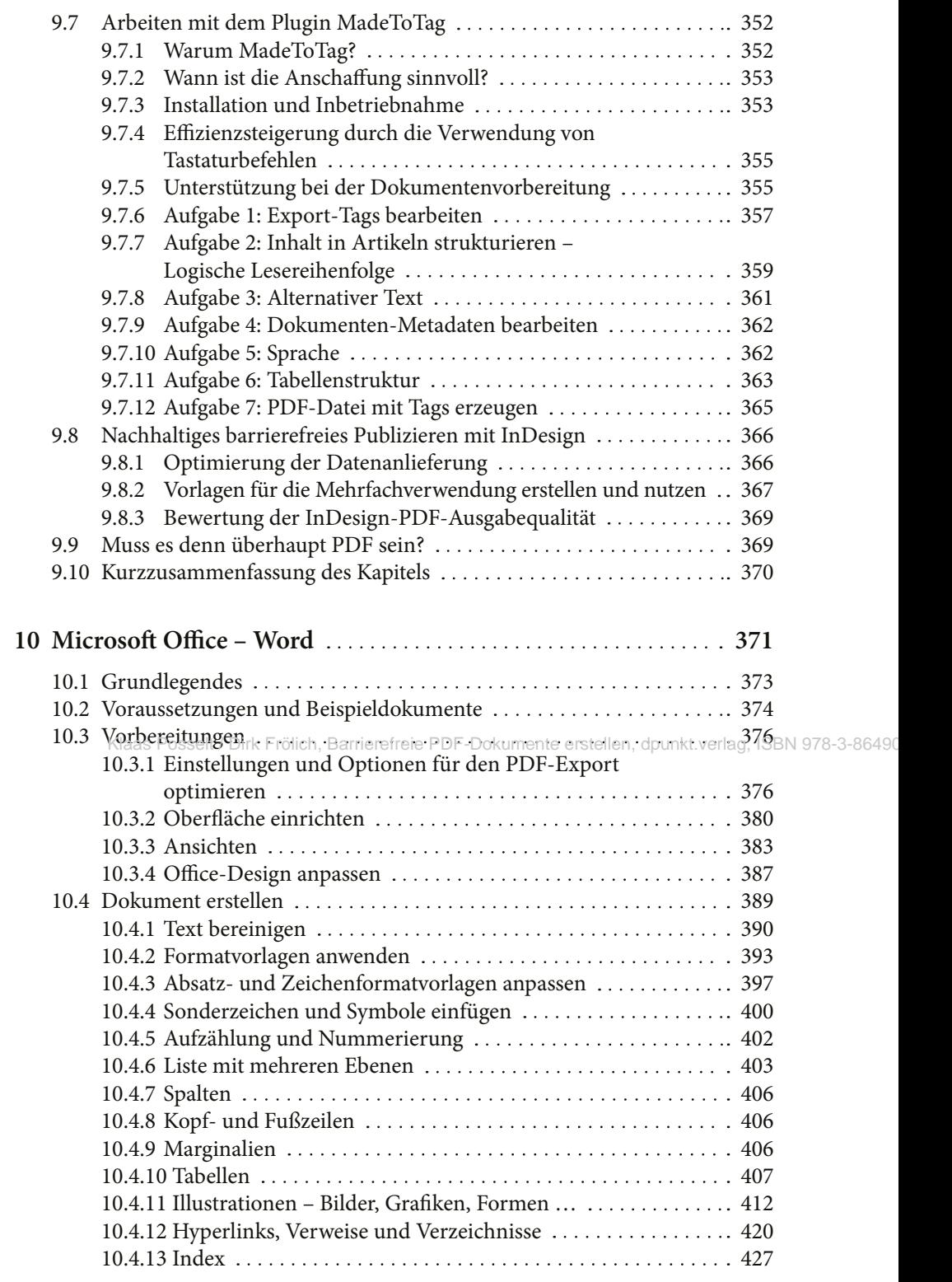

<span id="page-7-0"></span>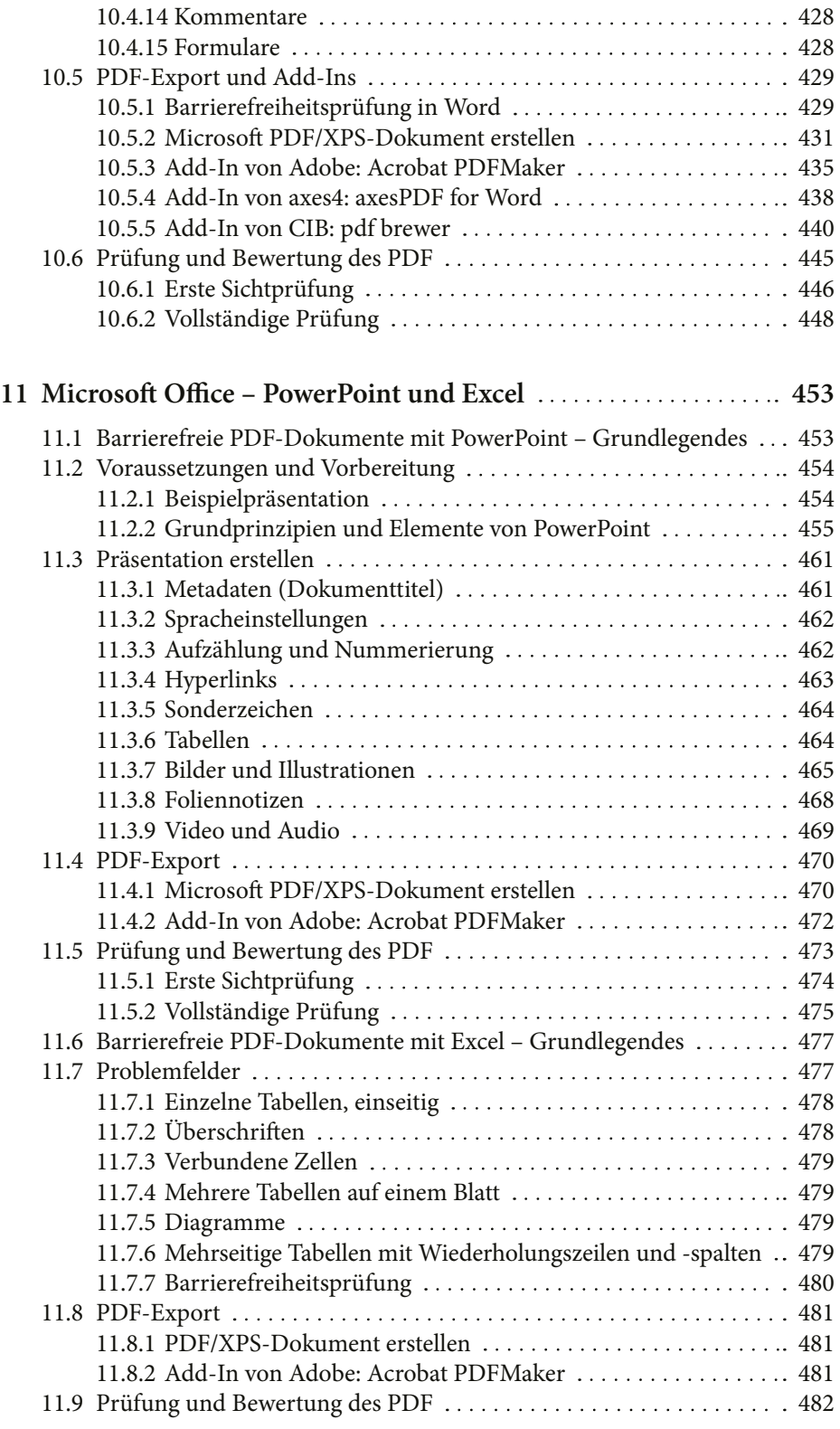

<span id="page-8-0"></span>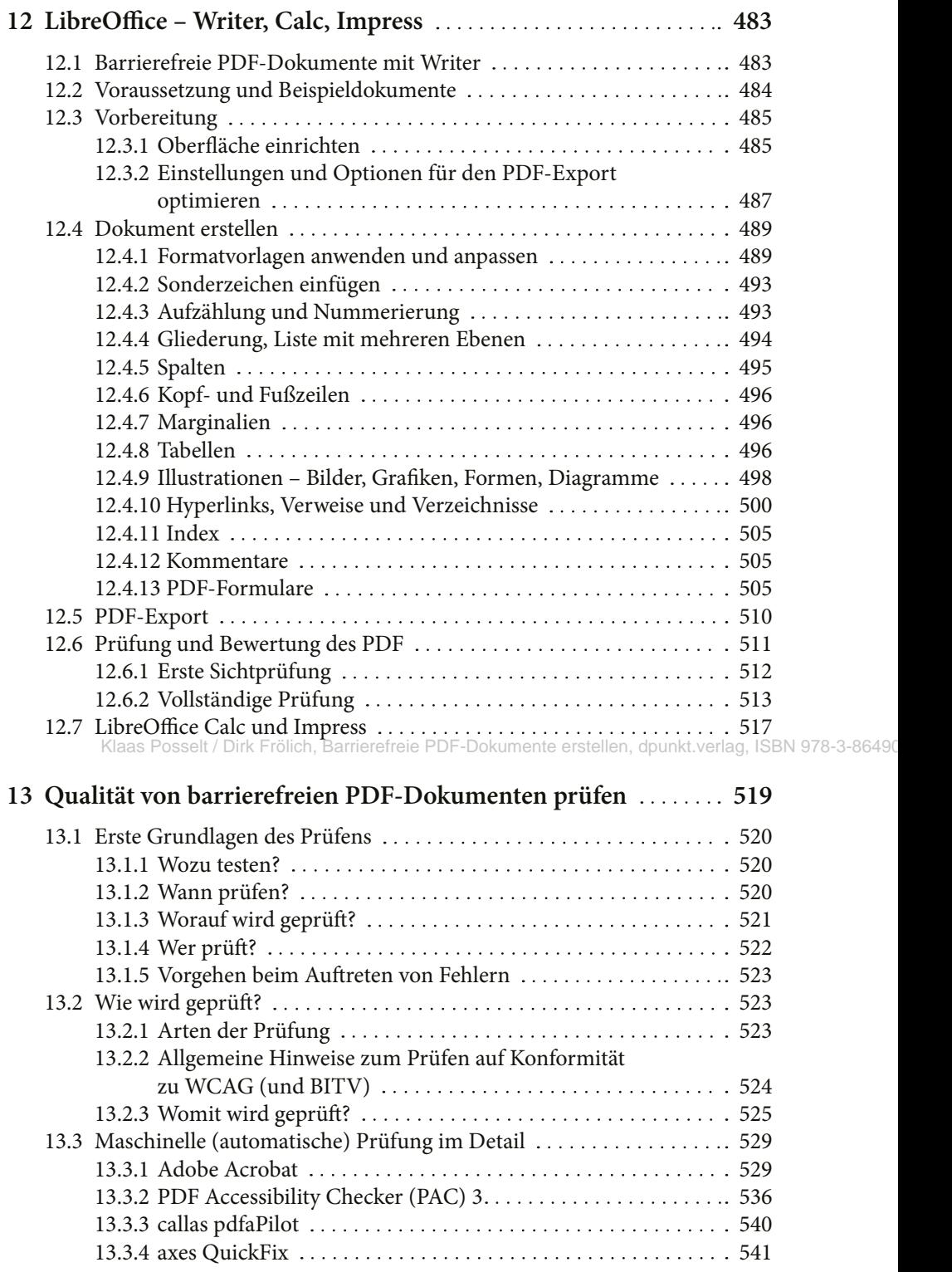

<span id="page-9-0"></span>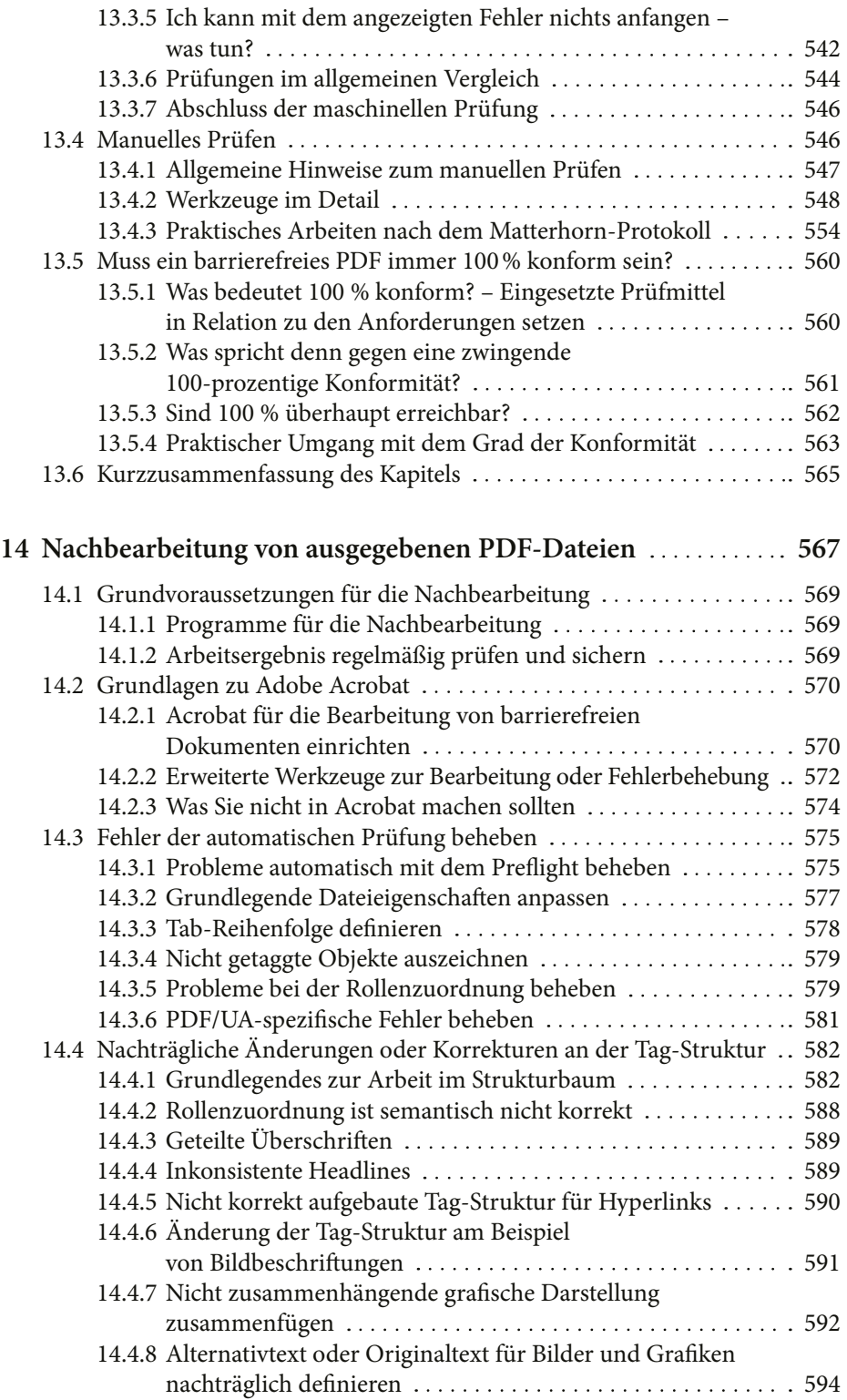

<span id="page-10-0"></span>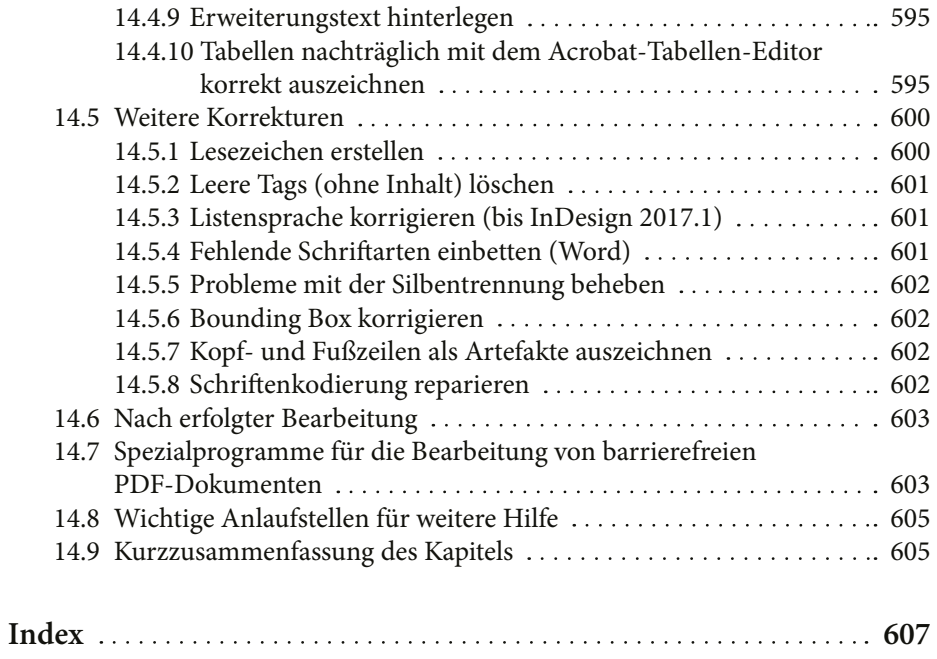

Klaas Posselt / Dirk Frölich, Barrierefreie PDF-Dokumente erstellen, dpunkt.verlag, ISBN 978-3-86490